## ЛЕКЦИЯ 11

# СВЕРХПРОВОДНИКИ. **КОЛЕБАНИЯ**

#### Задача 7.64.

Шар радиусом R из сверхпроводника I рода внесён в постоянное однородное магнитное поле с индукцией  $B_0$ . Определить магнитное поле В вне шара, если поле  $B_0$ ещё не разрушает сверхпроводимость в шаре. Найти также поверхностную плотность сверхпроводящего тока  $i$  и магнитный момент  $\vec{M}$ . Решение.

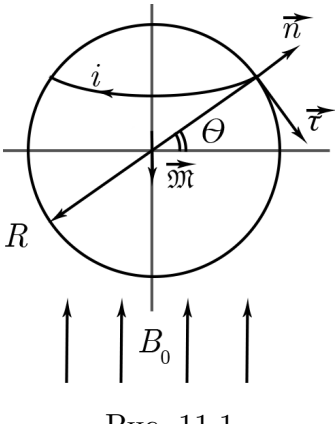

Рис. 11.1

Магнитное поле  $B(r)$  есть векторная сумма внешнего поля и поля диполя:

$$
\vec{B}(r) = \vec{B}_0 + \vec{B}_\text{m},
$$

причём  $r \ge R$ , так как внутри шара поля нет. Поле диполя рассчитывается по формуле

$$
\vec{B}_{_{\mathcal{A}}}=\frac{3\left(\vec{M},\vec{r}\right)\vec{r}}{r^{5}}-\frac{\vec{M}}{r^{3}}
$$

Запишем граничное условие при  $r = R$ :

$$
B_{\rm m} + B_{\rm 0n} = 0,
$$

где п означает нормаль.

$$
(M, R) = MR \cos \theta;
$$
  
\n
$$
B = B_0 \cos \theta;
$$
  
\n
$$
B_{\text{m}}\Big|_{r=R} = \frac{3 \cos \theta}{R^3} - \frac{M \cos \theta}{R^3} = \frac{2M \cos \theta}{R^3};
$$
  
\n
$$
B_{\text{m}} + B_{0\text{n}}\Big|_{r=R} = 0 = \frac{2M \cos \theta}{R^3} + B_0 \cos \theta,
$$

выражая  $\vec{M}$ , находим:

$$
\vec{M} = -\frac{\vec{B_0}R^3}{2}.
$$

Далее, подставляем найденные выражения в формулу для внешнего магнитного поля:  $\sim$  (  $\rightarrow$ 

$$
B(r)\Big|_{r \ge R} = \vec{B}_0 + \vec{B}_\mu = \vec{B}_0 \left( 1 + \frac{R^3}{3r^3} \right) - \frac{3R^3 \left( B_0, \vec{r} \right) \vec{r}}{2r^5}.
$$

Как видно из формулы, поле не радиально, а тангенциально, так как последний член равен нулю. Учитывая, что поле внутри шара равно нулю, и  $Mu = 1$ , из граничного условия найдём поле в каждой точке:

$$
B_{\rm t}(R) = \frac{4\pi}{c} i(\theta).
$$

Из формулы для внешнего магнитного поля найдём тангенциальную составляющую:

$$
B_{t}(R) = \frac{3}{2}B_{0}\sin\theta = \frac{4\pi}{c}i(\theta),
$$

$$
i(\theta) = \frac{3c}{8\pi}B_{0}\sin\theta.
$$

#### Задача 9.8.

Последовательно соединенные дроссель  $L$  и омическое сопротивление присоединены к источнику постоянного тока с ЭДС  $MathcalE$ . Полное омическое сопротивление цепи равно R. Индуктивность дросселя, когда в него вставлен железный сердечник, равна  $L_1$ . Индуктивность же того дросселя без железного сердечника  $L_2$ . Вначале сердечник был вставлен. В момент времени  $t = 0$ , когда ток в цепи уже установился, очень быстро вынимают железный сердечник (в течение времени, пренебрежимо малого по сравнению с временем установления тока). Определить силу тока  $J$  в цепи в зависимости от времени  $t$  для  $t > 0$ .

#### Решение.

Скачкообразное изменение индуктивности привело к скачкообразному изменению тока. По закону сохранения магнитного потока:

$$
\frac{1}{c}L_1\frac{MathcalE}{R}=\frac{1}{c}L_2J_0,
$$

Для подготовки к экзаменам пользуйтесь учебной литературой. Об обнаруженных неточностях и замечаниях просьба писать на pulsar@phystech.edu

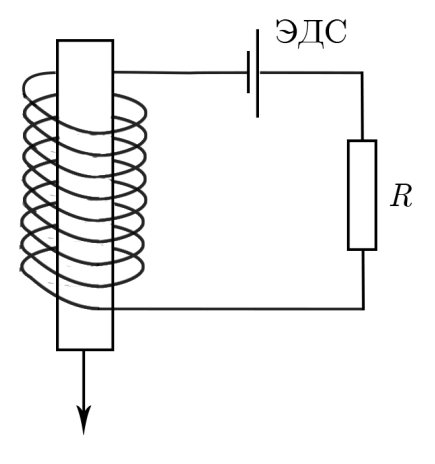

Рис. 11.2

$$
J_0 = \frac{L_1}{L_2} \frac{Mathcale}{R}.
$$

По второму закону Кирхгофа:

$$
Mathcale - L_2 \frac{dJ}{dt} = JR,
$$

где член  $L_2 \frac{dJ}{dt}$ есть ЭДС самоиндукции, которая препятствует изменению тока. Решим получившееся дифференциальное уравнение, учитывая начальное условие:

$$
\frac{L_2 dJ}{MathcalE - JR} = dt \rightarrow J(t) = \frac{MathcalE}{R} \left( 1 - \frac{L_2 - L_1}{L_2} e^{-\frac{t}{\tau}} \right)
$$

где  $\tau = \frac{L_2}{R}$  — постоянная времени цепи.

#### Задача 9.44 (упрощённая).

Генератор с весьма малым внутренним сопротивлением посылает в контур прямоугольный импульс напряжения. Пренебрегая затуханием, найти, при какой длительности импульса  $T$  в контуре отсутствуют колебания после прекращения импульса. Нарисовать графики тока и напряжения, начиная с момента  $t_0$ .

#### Решение.

Напряжение на конденсаторе:

$$
V_{\rm C} = V_0 + A\cos(\omega t + \phi);
$$

А и  $\phi$  найдём из начальных условий:

$$
t = 0, V_{C} = 0, J = 0 = \frac{dq}{dt} = C\dot{V};
$$

$$
0 = V_{0} + A\cos\phi;
$$

$$
0 = C \cdot A\omega\sin(\omega t + \phi) \to \phi = 0: A = -V_{0};
$$

$$
V_{C}(t) = V_{0}(1 - \cos\omega t) \to J(t) = CV_{0}\omega\sin\omega t.
$$

$$
\omega T = 2\pi n \to T = \frac{2\pi n}{\omega} = 2\pi n\sqrt{LC}.
$$

Для подготовки к экзаменам пользуйтесь учебной литературой. Об обнаруженных неточностях и замечаниях просьба писать на pulsar@phystech.edu

 $\overline{\mathcal{S}}$ 

*Конспект не проходил проф. редактуру, создан студентами и, возможно, содержит смысловые ошибки. Следите за обновлениями на [lectoriy.mipt.ru.](http://lectoriy.mipt.ru/)*

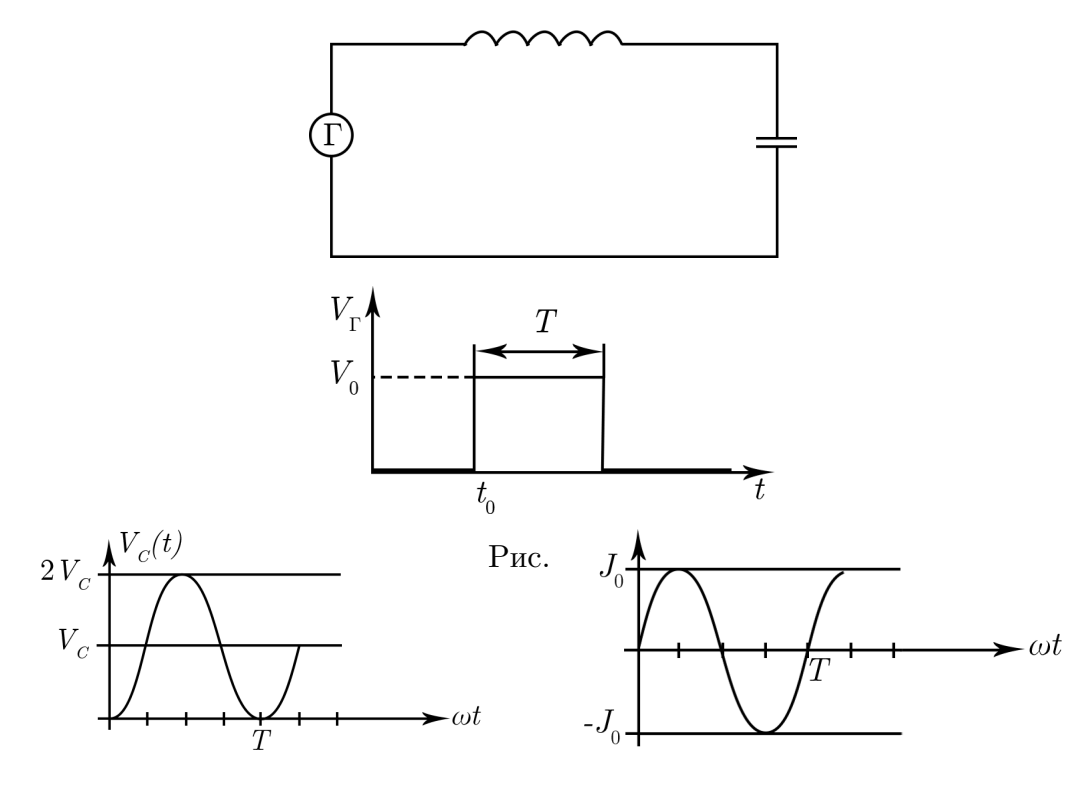

Рис. 11.4

#### **Задача 9.15.**

*!*

Цепь, состоящая из последовательно соединённых сопротивления  $R$  и большой индуктивности  $L$ , присоединена к источнику постоянного тока, поддерживающего на зажимах постоянное напряжение  $V_0$ . Для ограничения перенапряжений во время отключения источника параллельно с цепью включён конденсатор ёмкостью С. Определить напряжение на конденсаторе  $V(t)$  после отключения источника постоянного напряжения. Параметры контура удовлетворяют условию  $4L > CR^2.$ 

**Решение.**

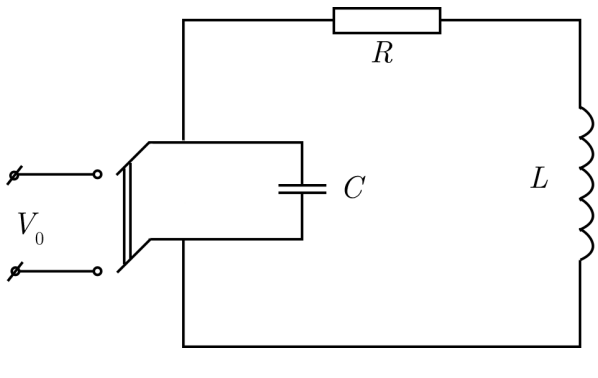

Рис. 11.5

Запишем закон Кирхгофа:

$$
-L\frac{dJ}{dt} = V_{\rm C} + JR = \frac{q}{c} + \dot{q}R,
$$

*! Для подготовки к экзаменам пользуйтесь учебной литературой. Об обнаруженных неточностях и замечаниях просьба писать на [pulsar@ phystech. edu](pulsar@phystech.edu)*

*4*

Конспект не проходил проф. редактуру, создан студентами и, возможно, содержит смысловые ошибки. Следите за обновлениями на lectoriy.mipt.ru.

$$
L\ddot{q} + R\dot{q} + \frac{q}{C} = 0 \rightarrow \ddot{q} + 2\frac{R}{2L}\dot{q} + \frac{1}{LC}q = 0,
$$

где  $\frac{R}{2L} = \delta$  — коэффициент затухания, а  $\frac{1}{LC} = \omega_0^2$  — собственная частота колебаний идеального контура. Предыдущее уравнение будет иметь стандартный вид:

$$
\ddot{q} + 2\delta \dot{q} + \omega_0^2 q = 0,
$$

для токов:

$$
\ddot{J} + +2\delta \dot{J} + \omega_0^2 J = 0.
$$

Несмотря на то, что одно уравнение вытекает из другого, решения будут разными, так как разные начальные условия:

$$
q(0) = V_0 C,
$$
  

$$
\dot{q}(0) = -\frac{V_0}{R},
$$

знак «минус» означает, что ток на конденсаторе будет убывать. Запишем характеристическое уравнение:

$$
p^{2} + 2\delta p + \omega_{0}^{2} = 0,
$$
  

$$
p_{1,2} = -\delta \pm \sqrt{\delta^{2} - \omega_{0}^{2}},
$$
  

$$
\delta^{2} - \omega_{0}^{2} = \frac{R^{2}}{4L^{2}} - \frac{1}{LC} = \frac{1}{4L^{2}C} (R^{2}C - 4L),
$$

так как $4L > CR^2$ по условию, то  $\delta^2 - \omega_0^2 < 0$ , значит, решение колебательное:

$$
p_{1,2} = -\delta \pm i\sqrt{\delta^2 - \omega_0^2} = -\delta \pm i\omega,
$$

где  $\sqrt{\delta^2 - \omega_0^2} = \omega$  — смещённая частота.

$$
q(t) = e^{\delta t} (A \sin \omega t + B \cos \omega t).
$$

где А и В являются неопределёнными коэффициентами, определяемые через начальные условия. Ответ:

$$
V_{\rm C}(t) = \frac{q(t)}{C} = V_0 e^{-\delta t} \left[ \cos t + \left( \frac{\delta}{\omega} - \frac{1}{RC\omega} \right) \sin \omega t \right].
$$

#### Задача 9.30.

После размыкания ключа в контуре возникают медленно затухающие колебания, максимальная амплитуда напряжения которых в  $n = 100$  раз превосходит напряжение батареи. Найти собственную частоту контура  $\omega_0$ , если уменьшение амплитуды колебаний в е раз происходит за время  $\tau = 0.1$  с.

Решение.

Для подготовки к экзаменам пользуйтесь учебной литературой. Об обнаруженных неточностях и замечаниях просьба писать на pulsar@phystech.edu

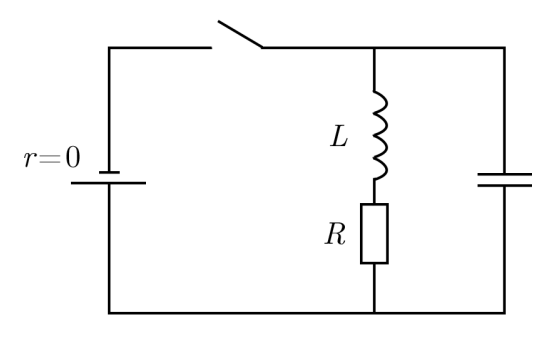

Рис. 11.6

Начальный ток через катушку:

$$
J_{\rm L} = \frac{MathcalE}{R}.
$$

Поскольку затухание мало, то можно считать, что в пределах одного периода энергия сохраняется:

$$
\frac{LJ_L^2}{2} = \frac{CV_0^2}{2} \rightarrow \frac{MathcalE^2}{R^2} L = CV_0^2,
$$
  

$$
\frac{V_0}{MathcalE} = n = \sqrt{\frac{L}{R^2C}} = \frac{1}{R} \sqrt{\frac{L}{C}} = Q = 100
$$

Так как  $\delta = \frac{1}{\tau}$ , а  $Q = \frac{\omega_0}{2\delta}$ , найдём собственную частоту  $\omega_0$ :

$$
Q = \frac{\omega_0 \tau}{2} \to \omega_0 = \frac{2Q}{\tau} = \frac{2n}{\tau} = \frac{200}{0,1} = 2000 \frac{\text{pa}}{\text{c}},
$$

$$
f = \frac{2000}{2\pi} \approx 320 \text{ Tg}.
$$

#### Задача 9.53.

Резонансный контур  $L - R - C$  раскачивается периодически последовательными импульсами, такими, что каждый отдельный импульс создает на конденсаторе дополнительное напряжение V. Промежутки времени между двумя последовательными импульсами в целое число  $n$  раз больше периода собственных колебаний. Определить амплитуду  $V_0$  установившихся колебаний, считая декремент затухания контура малым.

#### Решение.

Запишем напряжение, учитывая затухание и подкачку:

$$
V_0 = V_0 e^{-\delta nT} + V,
$$

первый член есть «старое» колебание, которое за время  $nT$  потеряло часть энергии, а  $V -$  дополнительное напряжение.

$$
Q = \frac{\pi}{\delta T} \to \delta T = \frac{\pi}{Q}.
$$

Для подготовки к экзаменам пользуйтесь учебной литературой. Об обнаруженных неточностях и замечаниях просьба писать на pulsar@phystech.edu

 $\ddot{\theta}$ 

Конспект не проходил проф. редактуру, создан студентами и, возможно, содержит смысловые ошибки. Следите за обновлениями на lectoriy.mipt.ru.

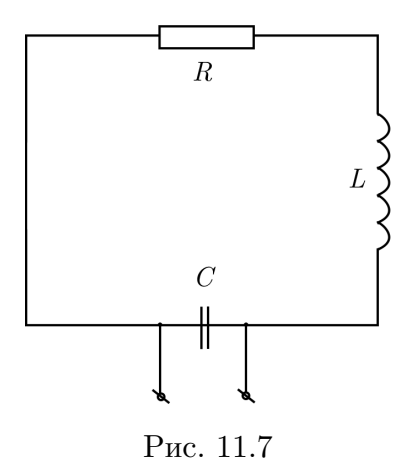

Подставляя это соотношение в уравнение для напряжения и раскладывая экспоненту в ряд Тейлора, найдём ответ:

$$
V_0 = \frac{V}{1 - e^{-\delta nT}} \approx \frac{V}{\delta nT} = \frac{VQ}{n\pi} = \frac{V}{n\pi R} \sqrt{\frac{L}{C}}
$$

Для подготовки к экзаменам пользуйтесь учебной литературой.  $\int$ Об обнаруженных неточностях и замечаниях просьба писать на pulsar@phystech.edu

 $\gamma$ 

### Пример.

Как изменится добротность  $R - C - L$  контура, при условии, что  $R \ll \sqrt{\frac{L}{C}}$ , при замыкании накоротко сверхпроводящей катушки  $L$ , если коэффициент взаимной индукции  $M = \frac{4}{5}L$ ? Как изменится добротность контура, если после замыкания ключа  $K$ , изменением ёмкости настроить контур на прежнюю частоту?

Решение.

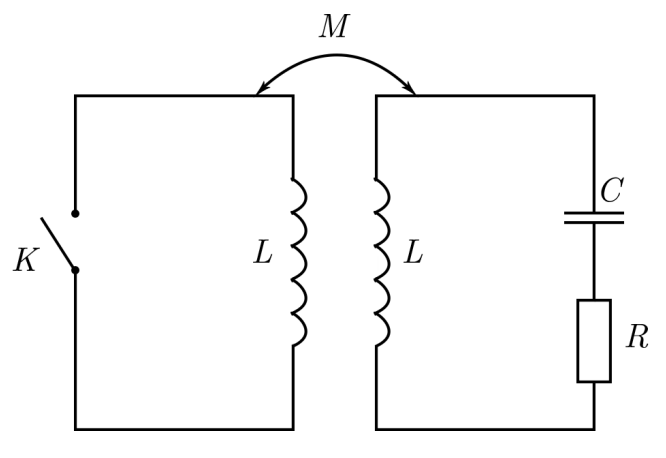

Рис. 11.8

При разомкнутом ключе:

$$
Q_0=\frac{\omega_0}{2\delta}=\frac{1}{R}\sqrt{\frac{L}{C}}.
$$

При замыкании в контуре справа возникают колебания:

$$
L\ddot{q} + R\dot{q} + \frac{q}{C} + M\ddot{q}' = 0,
$$

последний член описывает ЭДС индукции, которая возникает благодаря коэффициенту взаимной индукции. Для левого контура:

$$
L\ddot{q}' + M\ddot{q} = 0 \to \ddot{q}' = -\frac{M}{L}\ddot{q}.
$$

Подставляя в уравнение для правого контура получаем уравнение колебаний:

$$
\left(L - \frac{M^2}{L}\right)\ddot{q} + R\dot{q} + \frac{q}{C} = 0,
$$
  

$$
\ddot{q} + 2\frac{R}{2\left(L - \frac{M^2}{L}\right)}\dot{q} + \frac{q}{\left(L - \frac{M^2}{L}\right)C} = 0
$$

Учитывая, что  $\frac{R}{2(L - \frac{M^2}{L})} = \delta$ , а  $\frac{1}{(L - \frac{M^2}{L})C} = \omega_1^2$ , найдём ответ на первый вопрос:

$$
Q_1 = \frac{\omega_1}{2\delta_1} = \frac{L - \frac{M^2}{L}}{\sqrt{\left(L - \frac{M^2}{L}\right)C}R} = \frac{1}{R}\sqrt{\frac{L - \frac{M^2}{L}}{C}} \rightarrow \frac{Q_1}{Q_0} = \sqrt{1 - \frac{M^2}{L^2}} = \frac{3}{5}
$$

 $\overbrace{A}$ ля подготовки к экзаменам пользуйтесь учебной литературой. Об обнаруженных неточностях и замечаниях просьба писать на pulsar@phystech.edu

Ответ на второй вопрос:

$$
Q_2 = \frac{\omega_0}{2\delta},
$$
  

$$
\frac{Q_2}{Q_0} = \frac{\delta_0}{\delta_1} = \frac{L - \frac{M^2}{L}}{L} = 1 - \frac{M^2}{L^2} = 1 - \left(\frac{4}{5}\right)^2 = \frac{9}{25}.
$$

*! Для подготовки к экзаменам пользуйтесь учебной литературой. Об обнаруженных неточностях и замечаниях просьба писать на [pulsar@ phystech. edu](pulsar@phystech.edu)*

*9 !*